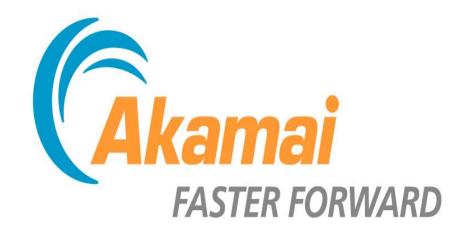

## Netdev 0.1 – Netfilter BoF

Pete Bohman, Platform Security Engineer
Joshua Hunt, Kernel Engineer

### **BoF Overview**

- Logistics
  - Notes being kept on etherpad: <a href="https://etherpad.mozilla.org/RvVanIdtZ8">https://etherpad.mozilla.org/RvVanIdtZ8</a>
- Akamai and netfilter
  - Akamai's use of netfilter components
  - Desired netfilter interfaces
  - Scaling netfilter components
  - Nftables considerations
  - QA
- TBD Presentations
- Open Discussion

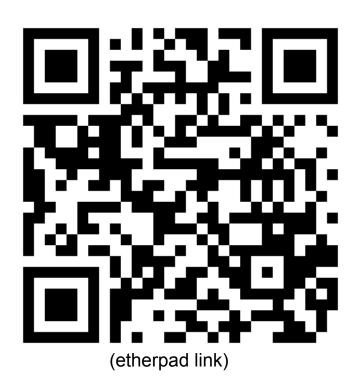

Proceedings of netdev 0.1, Feb 14-17, 2015, Ottawa, On, Canada

### Forcefield Firewall Manager

- Internal IP Firewall Manager running on every Akamai machine
  - Deployed in 2010 to help manage firewall
  - First line of defense against attacks
  - Centralized policy management
  - Goal: Safely expose all netfilter functionality
  - Goal: Provide easy to use abstractions for common use cases
- Globally distributed
  - 160,000+ servers, 2,600+ locations, 107 countries

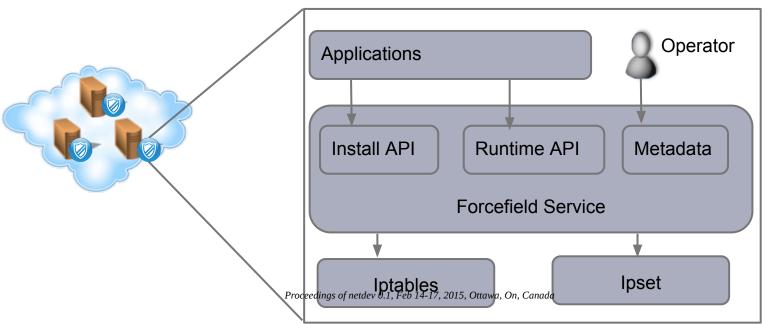

# Forcefield Firewall Manager - Interfaces and Use Cases

- Install API
  - Open ports
  - Close ports
  - Protect ports (default policy)
    - Applies an Akamai Source IP ACL to the port
    - Current ACL is a hash:net set type with 460K cidrs (10M IPs)
  - Install application specific chains and ipsets
    - White/black list sets (~5M entries) and rules
    - Rate limiting rules using hashlimit module
    - Attack signature rules using u32 and string match modules
    - Random sampling to nfqueue using statistic module

Proceedings of netdev 0.1, Feb 14-17, 2015, Ottawa, On, Canada

## Forcefield Firewall Manager - Interfaces and Use Cases

#### Runtime API

- Dynamically modify the contents of ipsets
  - Updating white/black lists
  - Toggling rules by populating ipsets

```
# -m set --match-set whitelist_tog dst -j filter
# ipset add whitlist_tog $MYIP
```

Retrieve ipset contents and counters

#### Metadata Interface

- Allows operators to push changes to sets of machines
- Quick and safe response mechanism for DoS attacks
  - Add a rule for newly detected attack signatures
  - Block miss configured requests coming from a set of customer IPs

## Forcefield Firewall Manager - Monitoring

- Monitor state of iptables and ipset
  - Are chains/sets loaded?
  - Are ipset/rule packet count rates abnormally high?
- Traffic analysis
  - Sample of dropped packets are logged
    - Message framing with error correction
    - Log binary payload only to avoid deep packet inspection
    - Considering ulogd2 framework with custom output module
  - Logs aggregated from across the network
  - Logs processed to produce forcefield dashboard (next slide)

#### Source Countries avg probes/hour Q

|         | Last Hour  | 24-hr Trend     | Last Day   | 15-day Trend |
|---------|------------|-----------------|------------|--------------|
| USA     | 14,398,959 |                 | 16,012,393 |              |
| China   | 7,559,351  | dhoodhodh       | 7,873,949  |              |
| Netherl | 5,102,926  |                 | 2,268,340  |              |
| France  | 2,659,771  |                 | 5,289,345  |              |
| Canada  | 2,265,911  |                 | 3,216,578  |              |
| Germany | 2,085,760  |                 | 1,785,372  | !!!!!!!!!    |
| Russia  | 1,685,765  | mandilmadilla   | 2,182,569  |              |
| Brazil  | 1,663,492  | Millimhinandill | 1,339,197  |              |
| India   | 1,631,507  | Manadillilli    | 1,340,778  |              |
| Turkey  | 1,621,539  |                 | 1,432,572  |              |

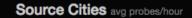

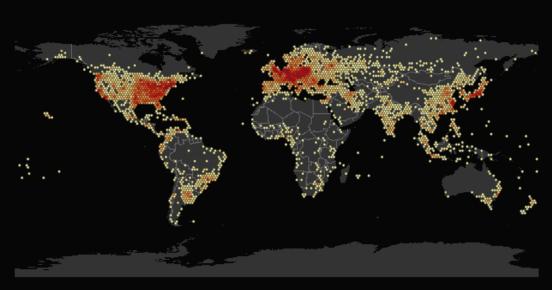

Displaying data from Thu, 06 Nov 2014 14:00:00 GMT | retrieved at Thu, 06 Nov 2014 17:03:26 GMT

#### Source Networks avg probes/hour Q

|                        | Last Hour | 24-hr Trend                             | Last Day  | 15-day Trend |
|------------------------|-----------|-----------------------------------------|-----------|--------------|
| AS 4134 No.31          | 4,493,239 | dimidilimiliti                          | 4,706,625 |              |
| AS 15169 Google Inc.   | 3,151,201 |                                         | 312,743   |              |
| AS 16276 OVH           | 3,055,112 |                                         | 7,026,885 |              |
| AS 10439 CariNet       | 1,353,180 | hillinnaailitti                         | 1,344,801 |              |
| AS 29073 AS29073       | 992,511   | tilllatilitaalli                        | 851,582   |              |
| AS 3320 DTAG Deutsch   | 982,324   | 111111111111111111111111111111111111111 | 795,986   |              |
| AS 9121 TTNET Turk Tel | 869,524   |                                         | 753,262   |              |
| AS 3462 HINET Data Co  | 768,153   |                                         | 668,818   |              |

#### Target Ports avg probes/hour Q

|                        | Last Hour | 24-hr Trend | Last Day  | 15-day Trend |
|------------------------|-----------|-------------|-----------|--------------|
| UDP:500 isakmp         | 9,408,467 | Hillimmunil | 8,023,514 |              |
| UDP:137 NETBIOS Nam    | 8,188,247 |             | 6,598,565 |              |
| TCP:445 Microsoft-DS   | 7,547,738 |             | 6,859,702 | !!!!!!!!!    |
| TCP:23 Telnet          | 3,956,273 | Manadama    | 3,791,936 |              |
| TCP:22 The Secure Shel | 1,294,647 |             | 1,495,288 |              |
| TCP:8080 HTTP Alternat | 1,255,507 | il          | 1,375,003 |              |
| TCP:53 Domain Name S   | 1,222,606 |             | 215,825   | tlulult      |
| TCP:1234 Infoseek Sear | 870,914   |             | 1,224,147 |              |

Proceedings of netdev 0.1, Feb 14-17, 2015, Ottawa, On, Canada

## **Netfilter Integration Improvements**

- Integration Pain Points
  - Textual CLI
    - strcmp() differences hinder read and lookup operations
      - > ipset create foo hash:net maxelem 1024
      - > ipset save foo

create foo hash:net <u>family inet hashsize 1024</u> maxelem 1024

- Overhead of spawning processes for each operation
- Non atomic ipset operations
  - A failure may leave partial state committed in ipset
  - Workaround involves:
    - Create temporary set (max set name size limited to )
    - Copy existing set to temporary set for incremental operations
    - Perform operations on temporary set
    - Swap temporary set and target set
      - Lose counter updates during above steps
    - Delete temporary set
- Change monitoring and logging
  - Must poll iptables/ipset to monitor changes and persist state

# **Netfilter Integration Improvements**

- Supported user space API
  - CRUD (Create, Read, Update, Delete) operations
  - Operations performed on a handle returned from Create
  - Message based operations with defined extensible fields
  - Registered callbacks for modifications

### Akamai's use of iptables:

- Pete provided the high-level overview of our usage and identified some of the issues we've hit with iptables. Most of those revolve around the lack of a supported library.
- For the most part we run iptables with no modifications.
- Able to utilize the great work done by the community here.
- We have hit some problems with the hashlimit match recently.

#### Hashlimit issues

- Problem 1:
  - Modification of hash parameters via iptables restore doesn't work.
    - Patch proposed earlier this year: <a href="http://permalink.gmane.org/gmane.comp.">http://permalink.gmane.org/gmane.comp.</a>
       security.firewalls.netfilter.devel/53515
    - Modifying hash config parameters, for ex, changing the rate limit for a rule and trying to replace it with iptables-restore, does not enforce the change of the rate.
    - Ex:

```
original rule:
```

```
-A INPUT -s 10.18.40.44/32 -i eth1 -p tcp -m hashlimit -- hashlimit-upto 10/sec --hashlimit-burst 10 --hashlimit-name test -j ACCEPT
```

#### new rule:

```
-A INPUT -s 10.18.40.44/32 -i eth1 -p tcp -m hashlimit -- hashlimit-upto 1000/sec -- hashlimit-burst 10 -- hashlimit-name test -j ACCEPT

Proceedings of netdev 0.1, Feb 14-17, 2015, Ottawa, On, Canada
```

#### Hashlimit continued:

- Basic Problem:
  - htable\_find\_get() only checks against name and family when looking to see if a hash already exists
- Upstream feedback:
  - While the functionality isn't ideal it's been this way forever and so we can't break this now since people may be relying on this behavior.
  - There's at least one other problem here, reported in the thread by Florian Westphal that it silently allows you to use the same hash with different params in the same ruleset:

#### Note that:

```
-A INPUT -m hashlimit --hashlimit-upto 10/sec --hashlimit-burst 10 --hashlimit-name test
-A INPUT -m hashlimit --hashlimit-upto 1/sec --hashlimit-burst 10 --hashlimit-name test
```

doesn't work as expected either (rule #2 uses config options of #1).

### Hashlimit continued:

- Problem 2: Max rate is capped at 10,000 pps
  - This is too low for some of the systems we run.
  - Appears to be because it's using a 32-bit type to define the rateinfo
- For Problem 2, the ratelimit problem, I think we can fix this in the
  existing hashlimit implementation, but based on the original feedback,
  Problem 1, the config change issue, will require a new
  implementation?
- If so, we'd like to create a hashlimit2 to fix this and any other issues currently in hashlimit which can't be done in the current implementation.
- Thoughts?
- Other hashlimit problems which may not be solvable in the current implementation?

### Akamai's ipset usage:

- Currently have sets with up to 2 million entries
- We expect this to grow to 25 million possibly in the near future
  - Some of this can be reduced with more efficient combination of set information. Ex: ability to match against a port range inside the set
- Using v4 and v6 versions of:
  - hash:ip
  - hash:ip,port
  - hash:net
  - hash:net,net
  - list
  - etc
- A # of internal teams looking to utilize ipsets.
- Tend to be used for white and blacklisting.
- Relying on libipset and our own firewall management layer to manage these sets.

## libipset:

- We understand it's not fully supported/stable API.
- We're willing to take this risk and handle any problems there.
- It doesn't expose everything that we'd like to see wrt set metadata.
- We've recently started trying to push patches to expose some of this metadata like:
  - Exposing set size info:
     Add element count to hash headers
     http://patchwork.ozlabs.org/patch/422902/
- Our applications want/need more visibility into the details of the set, both from a configuration and reporting standpoint.
- Not thread-safe :(

### Working with large sets:

Adding entries to sets directly can take a long time:

```
ipset create foo hash:ip hashsize 1048576 maxelem 2000000 cat 1M.ips.rand | xargs -n1 ipset add foo
```

336.552358884 seconds

 Work around the add problem by using restore to create a temporary set and then swap them:

```
ipset restore < 1M.set
```

1.914640349 seconds

Time to save large sets:

```
ipset save > 1M.set
```

0.854251486 seconds

- Problems with ipset:
  - These operations aren't atomic, so a failure mid-way leaves you with a partial set.
  - Sets grow, but they don't shrink.
  - Separation with iptables makes it difficult to work with at times.

- How do nftables sets compare?
  - We'll start with one of the simple table definitions from one of the wikis:

```
table ip filter {
       set blackhole {
             type ipv4 addr
       chain input {
                  type filter hook input priority 0;
       chain forward {
                  type filter hook forward priority 0;
       chain output {
                  type filter hook output priority 0;
```

 Tried adding 1 million elements... took a long time so scaled back to 10k:

```
cat 10k.ips | xargs -I entry nft add element filter blackhole { entry }
    real 3m34.749s
    user 0m3.773s
    sys 0m18.719s
```

 As we saw before ipset also has issues adding entries one at a time, but not quite as bad. Here's how long it takes ipset:

 With ipsets we saw a similar problem where adds take much longer than restores. Maybe this is the better way to do it in nftables also?

```
time nft -f test-10k-nft
real 0m0.100s
user 0m0.009s
sys 0m0.070s
```

Win! So lets check 1 million now:

```
Message from syslogd@a198-18-40-32 at Fri Feb 13 11:41:14 2015 ...
a198-18-40-32 kernel: [ 328.092675] NMI watchdog: BUG: soft lockup - CPU#4 stuck
for 22s! [nft:3921]

Message from syslogd@a198-18-40-32 at Fri Feb 13 11:41:42 2015 ...
a198-18-40-32 kernel: [ 356.069085] NMI watchdog: BUG: soft lockup - CPU#4 stuck
for 22s! [nft:3921]
```

 Reported in "softlockups when trying to restore an nft set of 1M entries":

https://marc.info/?l=netfilter-devel&m=142382876825876&w=2

- Cong Wang suggested a patch to add a cond\_resched() in nf\_tables\_newsetelem(). This appears to get rid of the softlockup in my initial testing. However there still appear to be some other underlying problems.
- Started investigating and noticed restores don't increase the # of buckets. If I have a default setting of 4 buckets and do a restore, no expansion takes place:

```
[ 1408.311877] __rhashtable_insert:562: fffff88040a1bce90[1] elts:9999
[ 1408.311893] __rhashtable_insert:562: ffff88040a1bce90[3] elts:10000
[ 1408.311903] rhashtable_expand:385: Expanding ffff88040a1bce90 to:8
```

- Why doesn't it grow on restore?
  - Not sure yet. It's on my TODO list. I think Patrick and Thomas have a good idea as to what's going on here.

- When we do an add of 10k elements starting with 4 buckets that grows to 16384.
- What happens if I provide a more appropriate bucket hint? Say 1M buckets for a 1M entry set:

Yay! On par with ipset now, which was 1.9s

- Why do nftables set restores take so much longer?
  - Can't expand the hash table
    - Underlying data structure being chosen is a hashtable, which is implemented using rhashtables.
    - Current net-next implementation of nft hash sets default to 4 buckets.
    - nft\_hash doesn't define a max\_shift param to rhashtables. max\_shift defines the max # of buckets the table can grow too.
    - If no max\_shift is defined, then the table is not allowed to expand.
    - Currently this is not enforced as a requirement if tables want the ability to expand. I've pushed a patch up to resolve this: <a href="https://patchwork.ozlabs.org/patch/438122/">https://patchwork.ozlabs.org/patch/438122/</a>
  - No way to set initial # of buckets
    - nft sets support a 'size' parameter. This is currently used to provide the a initial bucket hint (nelem\_hint) for rhashtables, but it's also used in other nft set code to define the max # of elements.
    - The use of 'size' in nft sets seems incorrect to me.

- I've proposed the following two patches to:
  - Use 'size' to define max\_shift so its consistent with the other nft set code (defaults to a max of 1024 elements if no size param is provided):

https://patchwork.ozlabs.org/patch/438118/

 Introduce a new parameter to set the # of initial buckets, 'init\_size', to pass as the nelem\_hint (still defaults to 4):

http://patchwork.ozlabs.org/patch/438120/

- With all of that how do things look now?
  - Add of 10k elements (Using 16384 initial buckets):

```
time cat 10k.ips | xargs -I entry nft add element filter blackhole {entry}
real     3m8.715s
user     0m2.211s
sys     0m3.087s
```

Restore of 10k elements (Using 16384 initial buckets):

```
time nft -f test-10k-nft
```

Restore of 1M elements (Using 2M initial buckets):

```
time nft -f test-1M-nft
```

```
        real
        0m1.645s

        user
        0m0.804s

        sys
        0m0.486s
        Proceedings of netdev 0.1, Feb 14-17, 2015, Ottawa, On, Canada
```

- Revisiting adds with nftables sets. Why do they take so long and is there anything we can do about it?
  - With new patches in place we can define initial # of buckets so that
    it doesn't have to resize the set during adds, but that does not
    affect performance noticeably.
  - Why do they take so long?
    - Another item for my TODO list.
    - Is it just the syscall overhead?
    - Thoughts?

- Alternatives?
  - nft supports batch adding. (Tests before were run with adding one element at a time.)
  - What happens if we batch add 1M entries (provided bucket hint of 1M)?

```
Batching with 2048 entries:
real
        0m14.430s
user 0m8.038s
sys 0m1.116s
Batching with 4096 entries:
real
        0m12.356s
     0m12.903s
user
sys 0m0.988s
Batching with 8192 entries:
        0m22.602s
real
user 0m23.393s
sys 0m0.871s
                      Proceedings of netdev 0.1, Feb 14-17, 2015, Ottawa, On, Canada
```

- Batch adding vs single element adding of 1M entries:
  - 4k entries takes ~12 seconds.
  - Single element takes many minutes. Longer than I was willing to wait around and figure out...:)
  - Batching allows you to combine multiple entries into a single netlink message.

# Add/Restore Performance Comparison for 1M Entry Sets

| Operation                  | Software                   | Time        |
|----------------------------|----------------------------|-------------|
| Add 1M ipset entries       | ipset add                  | 336.5s      |
| Restore 1M ipset entries   | ipset restore              | 1.91s       |
| Add 1M nft set entries     | nft add                    | Still going |
| Add 1M nft set entries     | nft add 4K batch w/patches | 12s         |
| Restore 1M nft set entries | nft -f w/patches           | 1.65s       |

### Initial impressions/questions of nftables sets:

- With my patches restore performance seems acceptable.
- Atomicity is a big win for us.
- Ability to combine ipv4 and ipv6 rulesets will reduce duplicate code for us.
- Even though rbtree is a possible set type, I was not able to find a config which chose it. The hash table was preferred in the cases I tried. Is there a setup where rbtree is used?
  - Thoughts on providing a set type hint, that way the user could force the usage of a certain set type?
- Open to accepting other underlying data structures to be selected for set types?
  - I think we're interested in looking at alternatives to hash tables for certain sets to help reduce memory overhead.

Initial impressions/questions of nftables sets (continued):

- Storing large sets in a single rules file is a bit cumbersome.
  - Think 20 sets with 1 million entries each. In addition to the normal ruleset. What about the ability to save sets to separate files and then reference them as includes?
- Is the plan to reach feature parity with ipsets in terms of supported set types?
- The more user-configurable we allow sets to be I think the more valuable they become, even if this is only at the library level:
  - Number of hash initial hash buckets
  - grow and shrink thresholds

#### rhashtable:

- Should rhashtable enforce a maxelems value or should that be left up to the user of the hash?
  - Currently it caps the # of buckets to grow, but not the total size of the table.
     Meaning the chains can grow as long as you have available memory.

### My personal nftables TODO:

- Understand why the table doesn't grow during restore.
- ipsets vs nftables sets performance comparison
  - Will send that to mailing list when I get this data.
- Understand why single element adds to a set take so long.
- Add tests to nftables to exercise some of the cases I've described.

### **Nftables Considerations**

### libnftables

- Very important to have a supported library to take full advantage of netfilter components.
- Concerned there will be 3 places to update: nftables, libnftnl, libnftables. Maybe 4 if you have to update the kernel too.
- Requirements:
  - thread-safe
  - expose kernel-level rules/set metadata
    - memory usage
    - set size
    - etc
  - atomicity for combined set and rule operations
  - random matching (BPF "ld rand")

### **Nftables Considerations**

### nftables compatibility tool:

- Cool idea.
- For it to be usable for us it would need ipset support.
  - Does it make sense to extend this or add a separate tool which would do the ipset to nft set conversion?

### Q&A

• Any questions?

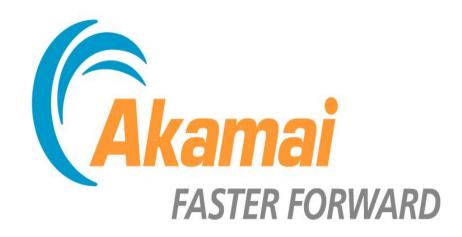